**大智慧怎么建股票池~大智慧怎么导入指标公式和股票池? -股识吧 一、怎样才能激活大智慧传统行情中的"系统股票池&quo t;功能.**

## userdata/Pool

这跟股票池没关系应该是软件出问题了,建议重装一下软件pool文件夹里除了XML

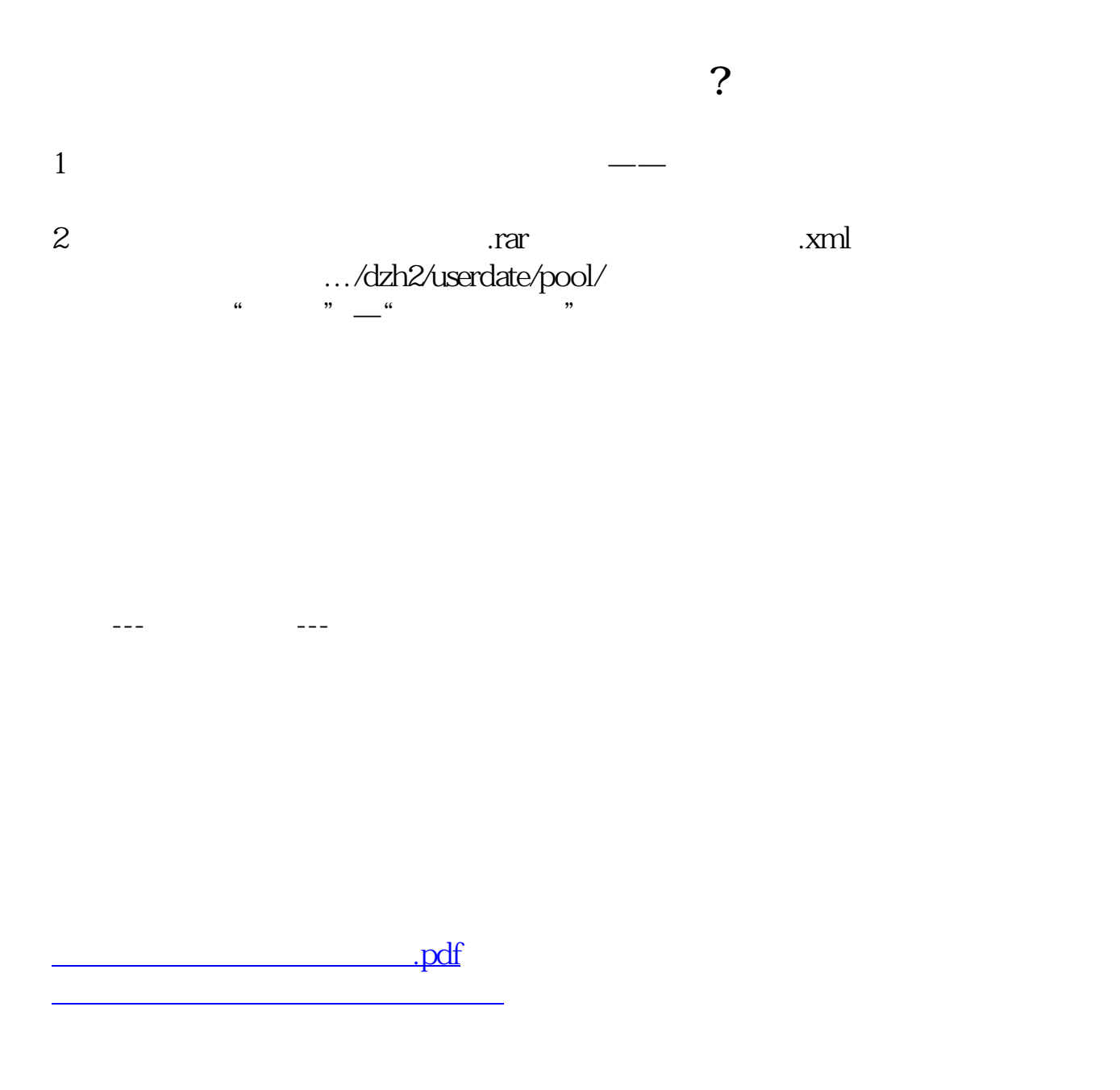

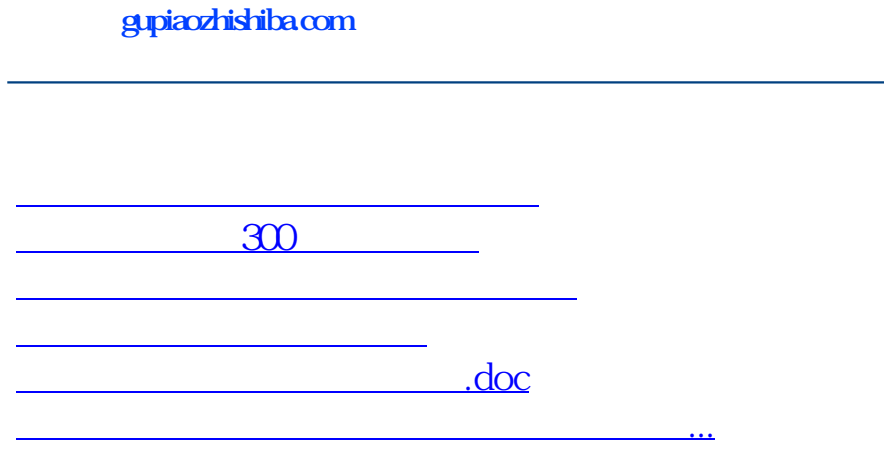

<https://www.gupiaozhishiba.com/article/21756593.html>